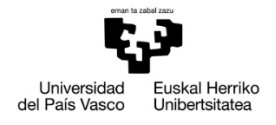

VITORIA-GASTEIZKO<br>INGENIARITZA<br>ESKOLA<br>ESCUELA<br>DE INGENIERÍA<br>DE VITORIA-GASTEIZ

# **JARDUERA‐PLANA (22. ASTETIK IKASTURTE AMAIERARA)**

**Barne‐errekuntzazko motorrak**

Automobilgintzaren Ingeniaritzako Gradua

2020/04/12

Irakasgaiaren koordinatzailea Cesar Escudero

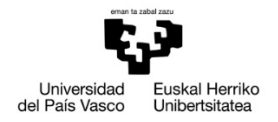

### **AURKIBIDEA**

- 1. Eduki teoriko-praktikoak
- 2. Metodologia
- 3. Ebaluazio-sistemak
- 4. Ohiko deialdia: orientabideak
- 5. Ezohiko deialdia: orientabideak
- 6. Berrikusoenak

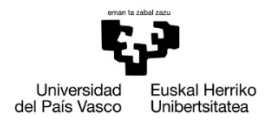

VITORIA-GASTEIZKO<br>INGENIARITZA **ESKOLA** ESCUELA<br>DE INGENIERÍA<br>DE VITORIA-GASTEIZ

## **1. EDUKI TEORIKO‐PRAKTIKOAK**

BEM batean gertatzen den konbustio fenomenoa landuko. Era teoriko eta praktikoan.

BEM baten karga berriztatzea landuko da. Era teoriko eta praktikoan.

BEM batean agertzen diren galerak landuko dira. Era teoriko eta praktikoan.

Gaur egungo merkatuan dauden motorrak aztertuko dira.

Laborategian egindako praktiketan ateratako datuak landuko dira motor erreal baten kurba karakteristikoak ateratzeko eta funtzionamendua aztertzeko.

### **2. METODOLOGIA**

Blacboard Collaborate Ultra baliabidea erabiliko da klasea teorikoak emateko, taldeko‐praktikak jarraitzeko eta ikasleen aurkezpenak egiteko.

Unibertsitatea posta elektronikoaren bitartez, irakaslea eskuragarri egongo da. Baita bideo‐tutoretzak eskuragarri egongo dira Blacboard Collaborate Ultra baliabidea erabiltzen.

#### **2.1. IKASGELAKO KLASE MAGISTRALAK ETA PRAKTIKOAK**

Klase teorikoan, Blacboard Collaborate Ultra baliabidearen bitartez emango da. Hor, irakasleak duen Power Point‐a partekatuko da eta horri baliatuz klase teorikoa emango du.

Klase praktikoetan, teorian ikusitakoa praktikan jarriko dute ikasleak. Horretarako, Blacboard Collaborate Ultra baliabidean, irakasleak taldeak egingo ditu eta ariketak proposatuko ditu.

#### **2.2. LABORATEGIKO PRAKTIKAK ETA ORDENAGAILUKO PRAKTIKAK**

Laborategiko praktiketan, laborategian jadanik ateratako datuak, ikasleok aztertuko dituzte Excel eta Matlab softwareak erabiltzen. Laborategian osatutako taldeetan egingo dute. Horretarako berain artean komunikatzeko nahi duten baliabidea erabili dezakete (Skype, Zoom, Google Duo…). Irakasleak eskuragarri egongo da posta elektronikoan eta ikasleek behar dutenean bideo‐tutoretzak egingo dira. Egindako lanak aurkeztuko dituzte taldeka Blacboard Collaborate Ultra baliabidean.

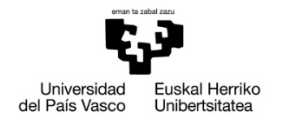

Ordenagailu praktiketan, konbustioa, karga berriztatzea eta galerak modelatuko dituzte Matlab softwarea erabiltzen. Egindako lanak aurkeztuko dituzte taldeka Blacboard Collaborate Ultra baliabidean.

### **3. EBALUAZIO‐SISTEMAK**

Kalifikazioko tresnak eta ehunekoak:

- ‐ Motorraren modalizazioaren txostenak eta aurkezpena: % 55
- ‐ Laborategiko motorraren kurba karakteristikoen txostena eta aurkezpena: % 30
- ‐ Merkatu motorren analisia: % 15

### **4. OHIKO DEIALDIA: ORIENTABIDEAK**

- 1. Motorra modelizatzeko proposatutako lanak, zereginak eta aurkezpena (% 55). Alderantzizko gela, lan kooperatiboa eta problemak ebazteko metodologiak erabiliko dituzte. Gainditzeko ikasleak atal honetan 10 puntuetatik 5 puntu lortu behar ditu.
- 2. Laborategiko motorra karakterizatzeko proposatutako lanak, zereginak eta aurkezpena (% 30). Gainditzeko ikasleak atal honetan 10 puntuetatik 5 puntu lortu behar ditu.
- 3. Merkatu motorrei buruzko aurkezpena (% 15). Gainditzeko ikasleak atal honetan 10 puntuetatik 5 puntu lortu behar ditu. Gainditzeko ikasleak atal honetan 10 puntuetatik 5 puntu lortu behar ditu.

### **5. EZOHIKO DEIALDIA: ORIENTABIDEAK**

Azterketa hau Blacboard Collaborate Ultra baliabidea bidez egingo da. Ikasleak erabili dezake kurtsoan zehar bildu duen material eta baliabideak. Horrelakoa izango da:

- 1. Irakasgaiaren materia osoari buruzko azterketa teoriko‐praktikoa (% 70). Azterketa ariketa praktikoz eta teoriaz, garatzeko galderak edota galdera motzak edo test modukoak, osatuta izango da. Ikasleak 10 puntuetatik 5 puntu lortu beharko ditu informatikako ariketa egin ahal izateko.
- 2. Motor baten gaizki dagoen ordenagailuzko modelo bat izango ditu ikasleak eta zuzendu beharko du emaitzak onak emateko (% 15). Matlab softwarean egingo da (UPV/EHU daukan lizentziarekin, ikasle bakoitzak izango du Matlab instalatuta bere ordenagailuan).

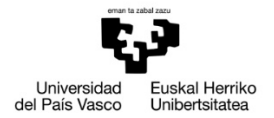

3. Laborategiko praktiken txostena egin (% 15).

Ezin dira kontuan hartu ebaluazio jarraituan lortutako emaitzak.

# **6. BERRIKUSPENAK**

Ohiko eta ezohiko deialdiko berrikuspenak Blacboard Collaborate Ultra baliabidea bidez egingo da GAUR baliabidean jarritako datan.